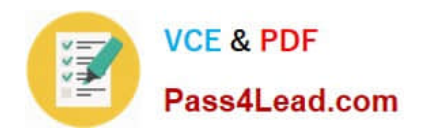

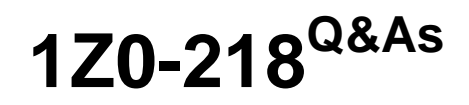

PeopleSoft Human Resources 9 Fundamentals

## **Pass Oracle 1Z0-218 Exam with 100% Guarantee**

Free Download Real Questions & Answers **PDF** and **VCE** file from:

**https://www.pass4lead.com/1Z0-218.html**

100% Passing Guarantee 100% Money Back Assurance

Following Questions and Answers are all new published by Oracle Official Exam Center

**C** Instant Download After Purchase **83 100% Money Back Guarantee** 

- 365 Days Free Update
- 800,000+ Satisfied Customers

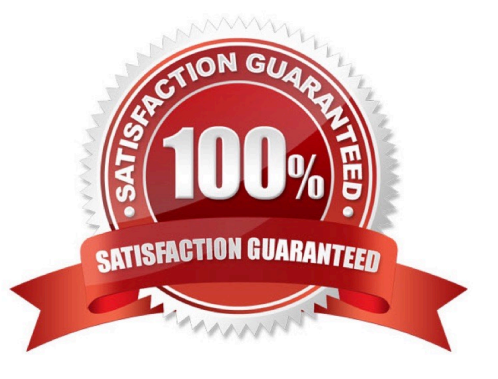

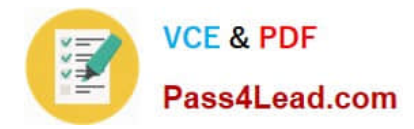

## **QUESTION 1**

Identify the three defaults that can be set in the Business Unit Options Default table. (Choose three.)

A. Set ID

- B. Country
- C. Company
- D. Pay Group
- E. Standard Hours
- F. Regulatory Region

Correct Answer: BCE

## **QUESTION 2**

Company XYZ drives PeopleSoft Enterprise Human Resources by Positions. Which three statements are true? (Choose three.)

- A. Job Codes and positions are the same.
- B. Job Codes have one-to-many relationship with workers.
- C. Within a single Job Code, you can have only a single Position.
- D. Within a single Job Code, you can have a number of Positions.
- E. Within a single Position, you can have a number of Job Codes.
- F. Job Codes need to be created for general grouping or job classification.

Correct Answer: BDF

## **QUESTION 3**

You have set up two SetIDs for your customer: one for Japan and one for Germany. Japan\\'s SetID is JAP and Germany\\'s is DEU. You set up three Business Units for Japan and two for Germany. One company was set up for each country. You want configurations to be separated by SetID except for Job Codes. You want both countries to use Japan\\'s Job Codes. You created Job Codes only with the Japan SetID. You must in order to accommodate this requirement.

- A. modify theSetID for the German Job Codes to be JAP
- B. add new Business Units forGermany with the JAP SetID

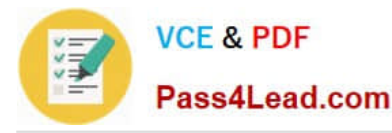

C. create a new SetID for Germany and assign it to the German Job Codes

D. change theTableSet Control for each German Business Unit in the Record ID HR-02, Job Codes - Business Unit to have a SetID of JAP

Correct Answer: D

## **QUESTION 4**

Several tables are involved in setting up SetIDs, Business Units, and TableSet Controls. Choose the correct order of these tables.

A. Create Set ID, Create business unit, Define user defaults in org defaults, AccessTableSetControl component and map SetID to each record group

B. CreateSetID, Create business unit, Access TableSet Control component and map SetID to each record group, Define business unit defaults, Define user defaults in org defaults

C. Create business unit, Define business unit defaults, CreateSetID, Access TableSet Control component and map SetID to each record group, Define user defaults in org defaults

D. CreateSetID, Access TableSet Control component and map SetID to each record group, Create business unit, Define business unit defaults, Define user defaults in org defaults

E. CreateSetID, Map SetID to each record group, Create business unit, Define business unit defaults, Define user defaults in org defaults, Access TableSet Control component and map SetID to each record group

Correct Answer: B

## **QUESTION 5**

Data permission is set up through Tree-based security. You have cloned a user profile that has data permission. Which batch process would you execute?

- A. Department Activation
- B. Refresh SJT\_OPR\_CLS
- C. Refresh SJT\_CLASS\_ALL
- D. RefreshTrans\_SJT\_tables
- E. Nightly\_SJT\_Refresh\_Process
- F. Refresh tree using Tree Manager

Correct Answer: B

[1Z0-218 PDF Dumps](https://www.pass4lead.com/1Z0-218.html) [1Z0-218 Study Guide](https://www.pass4lead.com/1Z0-218.html) [1Z0-218 Braindumps](https://www.pass4lead.com/1Z0-218.html)

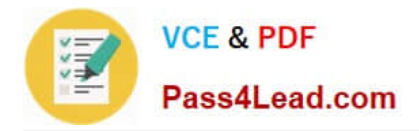

To Read the Whole Q&As, please purchase the Complete Version from Our website.

# **Try our product !**

100% Guaranteed Success 100% Money Back Guarantee 365 Days Free Update Instant Download After Purchase 24x7 Customer Support Average 99.9% Success Rate More than 800,000 Satisfied Customers Worldwide Multi-Platform capabilities - Windows, Mac, Android, iPhone, iPod, iPad, Kindle

We provide exam PDF and VCE of Cisco, Microsoft, IBM, CompTIA, Oracle and other IT Certifications. You can view Vendor list of All Certification Exams offered:

## https://www.pass4lead.com/allproducts

## **Need Help**

Please provide as much detail as possible so we can best assist you. To update a previously submitted ticket:

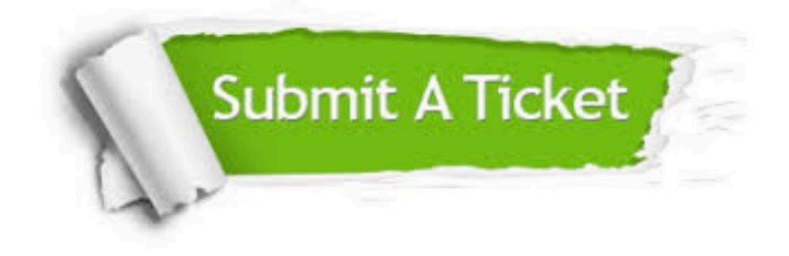

### **One Year Free Update**

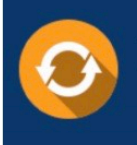

Free update is available within One fear after your purchase. After One Year, you will get 50% discounts for updating. And we are proud to .<br>poast a 24/7 efficient Customer Support system via Email

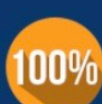

**Money Back Guarantee** To ensure that you are spending on

quality products, we provide 100% money back guarantee for 30 days from the date of purchase

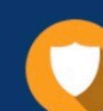

### **Security & Privacy**

We respect customer privacy. We use McAfee's security service to provide you with utmost security for vour personal information & peace of mind.

Any charges made through this site will appear as Global Simulators Limited. All trademarks are the property of their respective owners. Copyright © pass4lead, All Rights Reserved.